**Министерство культуры, туризма и архивного дела Республики Коми ГПОУ РК «Колледж искусств Республики Коми»**

# **ПРОГРАММА УЧЕБНОЙ ДИСЦИПЛИНЫ**

# ОД.02.06 Информационные технологии

# ПРОГРАММЫ ПОДГОТОВКИ СПЕЦИАЛИСТОВ СРЕДНЕГО ЗВЕНА

по специальности 54.02.01. Дизайн (по отраслям)

Сыктывкар, 2019

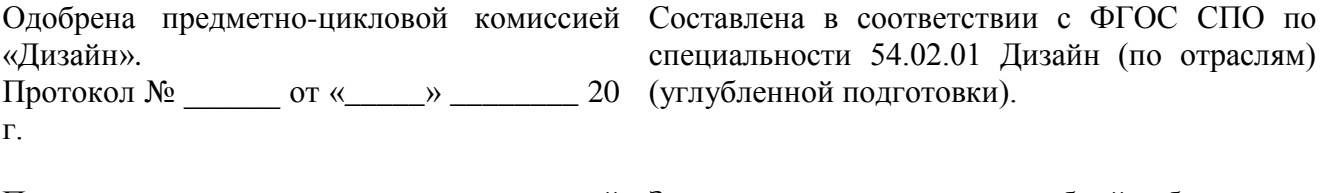

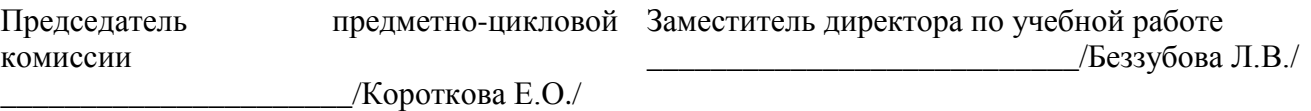

Программа учебной дисциплины разработана на основе Федерального государственного образовательного стандарта среднего профессионального образования (далее – ФГОС СПО) по специальности 54.02.01. Дизайн (по отраслям).

**Организация-разработчик**: ГПОУ РК «Колледж искусств Республики Коми»

#### **Разработчики**:

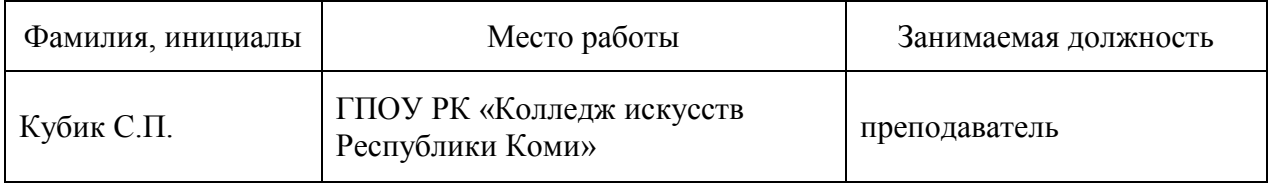

#### **Эксперт от работодателя**:

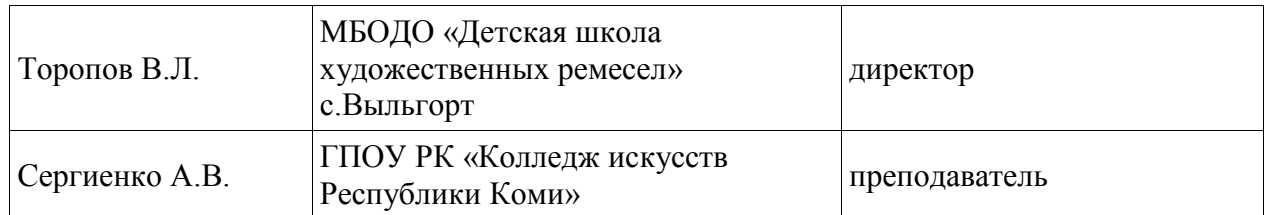

## **СОДЕРЖАНИЕ**

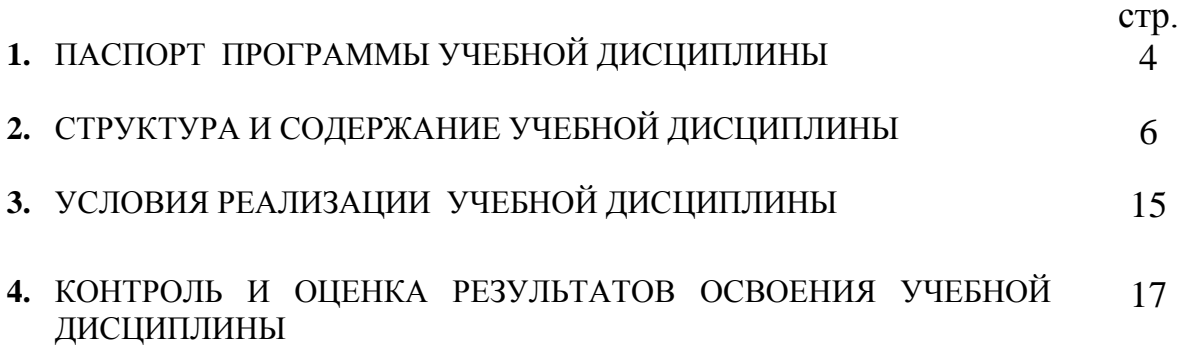

## **1. ПАСПОРТ ПРОГРАММЫ УЧЕБНОЙ ДИСЦИПЛИНЫ ОД.02.06. Информационные технологии**

#### **1.1. Область применения программы**

Программа учебной дисциплины является частью программы подготовки специалистов среднего звена (далее – ППССЗ) в соответствии с ФГОС СПО по специальности **54.02.01. Дизайн (по отраслям)**.

Программа учебной дисциплины может быть использована при реализации программ дополнительного профессионального образования (повышения квалификации, профессиональной переподготовки) по специальности 54.02.01**.** Дизайн.

**1.2. Место учебной дисциплины в структуре ППССЗ:** профильные учебные дисциплины.

### **1.3. Цели и задачи учебной дисциплины – требования к результатам освоения учебной дисциплины:**

Целью данной дисциплины является освоение и применение в профессиональной деятельности графических программ – Corel Draw, Adobe Photoshop и их применение в профессиональной деятельности дизайнера.

Задачами являются:

- 1. Ознакомиться с особенностями векторной и растровой графики;
- 2. научиться при помощи векторных и растровых программ разрабатывать различные виды графической продукции;
- 3. учиться выполнять чертежи при помощи соответствующих программ;
- 4. научиться правильно и качественно оформлять созданные проекты
- 5. научиться совмещать работу в различных программах.

В результате освоения учебной дисциплины обучающийся должен **уметь:**

У 1. Использовать программное обеспечение в профессиональной деятельности;

У 2. Применять компьютеры и телекоммуникационные средства.

В результате освоения учебной дисциплины обучающийся должен **знать:**

З 1. Состав функций и возможности использования информационных и телекоммуникационных технологий в профессиональной деятельности.

В результате освоения учебной дисциплины обучающийся должен овладеть **общими компетенциями:**

ОК 4. Осуществлять поиск и использование информации, необходимой для эффективного выполнения профессиональных задач, профессионального и личностного развития.

ОК 5. Использовать информационно-коммуникационные технологии для совершенствования профессиональной деятельности.

ОК 9. Ориентироваться в условиях частой смены технологий в профессиональной деятельности.

ОК 11. Использовать умения и знания профильных учебных дисциплин федерального государственного образовательного стандарта среднего общего образования в профессиональной деятельности.

В результате освоения учебной дисциплины обучающийся должен овладеть **профессиональными компетенциями:**

ПК 1.8. Находить художественные специфические средства, новые образно-пластические решения для каждой творческой задачи.

ПК 2.2. Использовать знания в области психологии и педагогики, специальных и теоретических дисциплин в преподавательской деятельности.

ПК 2.7.Владеть культурой устной и письменной речи, профессиональной терминологией.

### **1.4. Рекомендуемое количество часов на освоение программы учебной дисциплины:**

максимальной учебной нагрузки обучающегося 138 часов, в том числе:

обязательной аудиторной учебной нагрузки обучающегося 92 часа; самостоятельной работы обучающегося 46 часов.

## **2. СТРУКТУРА И СОДЕРЖАНИЕ УЧЕБНОЙ ДИСЦИПЛИНЫ 2.1. Объем учебной дисциплины и виды учебной работы**

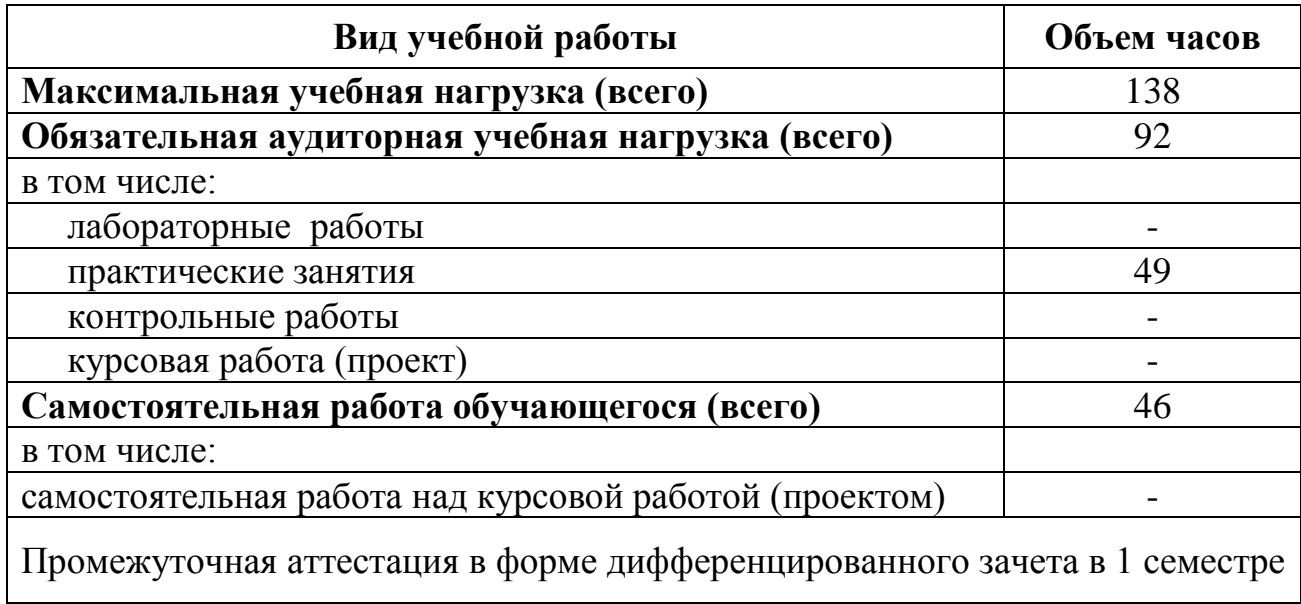

# **2.2. Тематический план и содержание учебной дисциплины ОД.02.06. Информационные технологии**

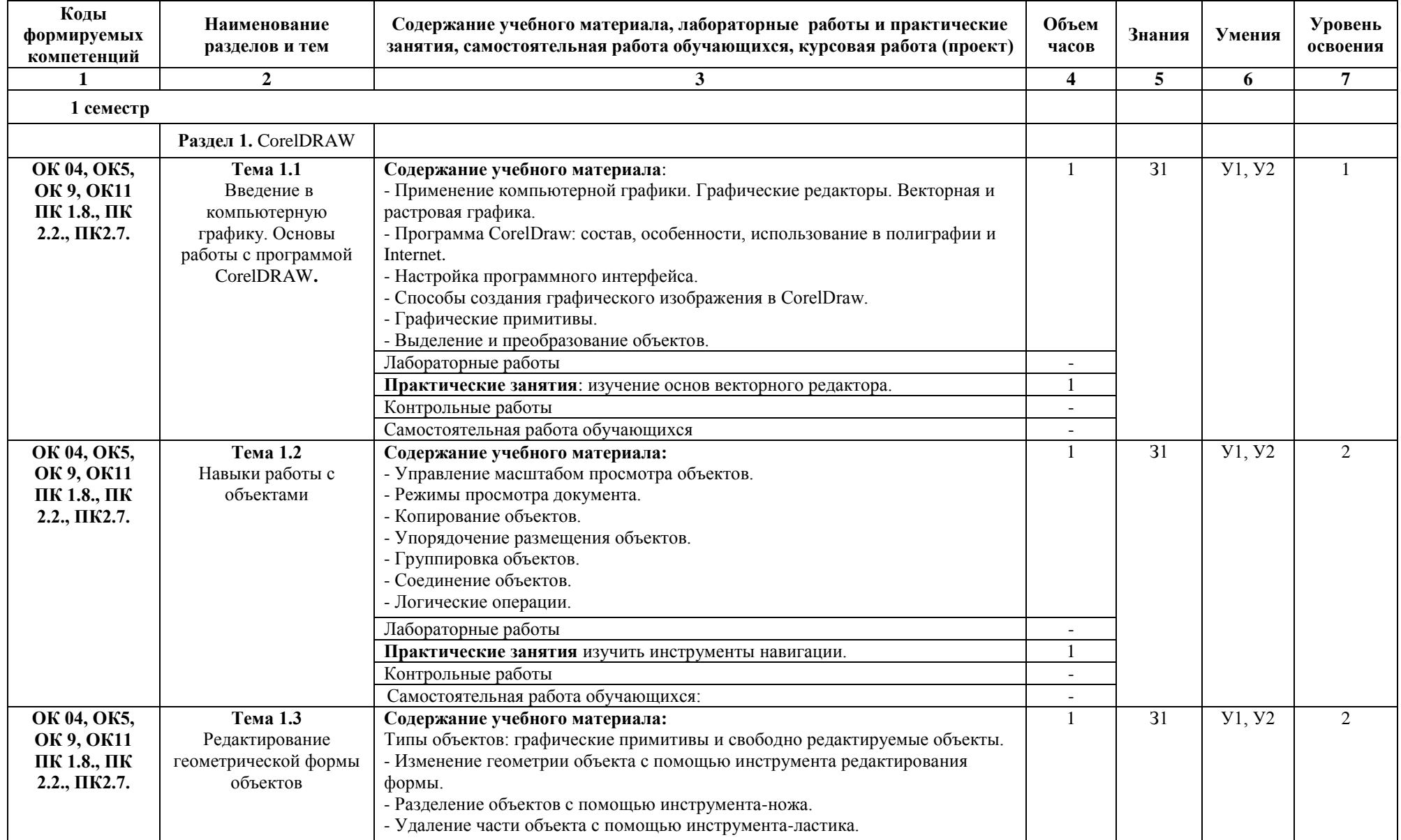

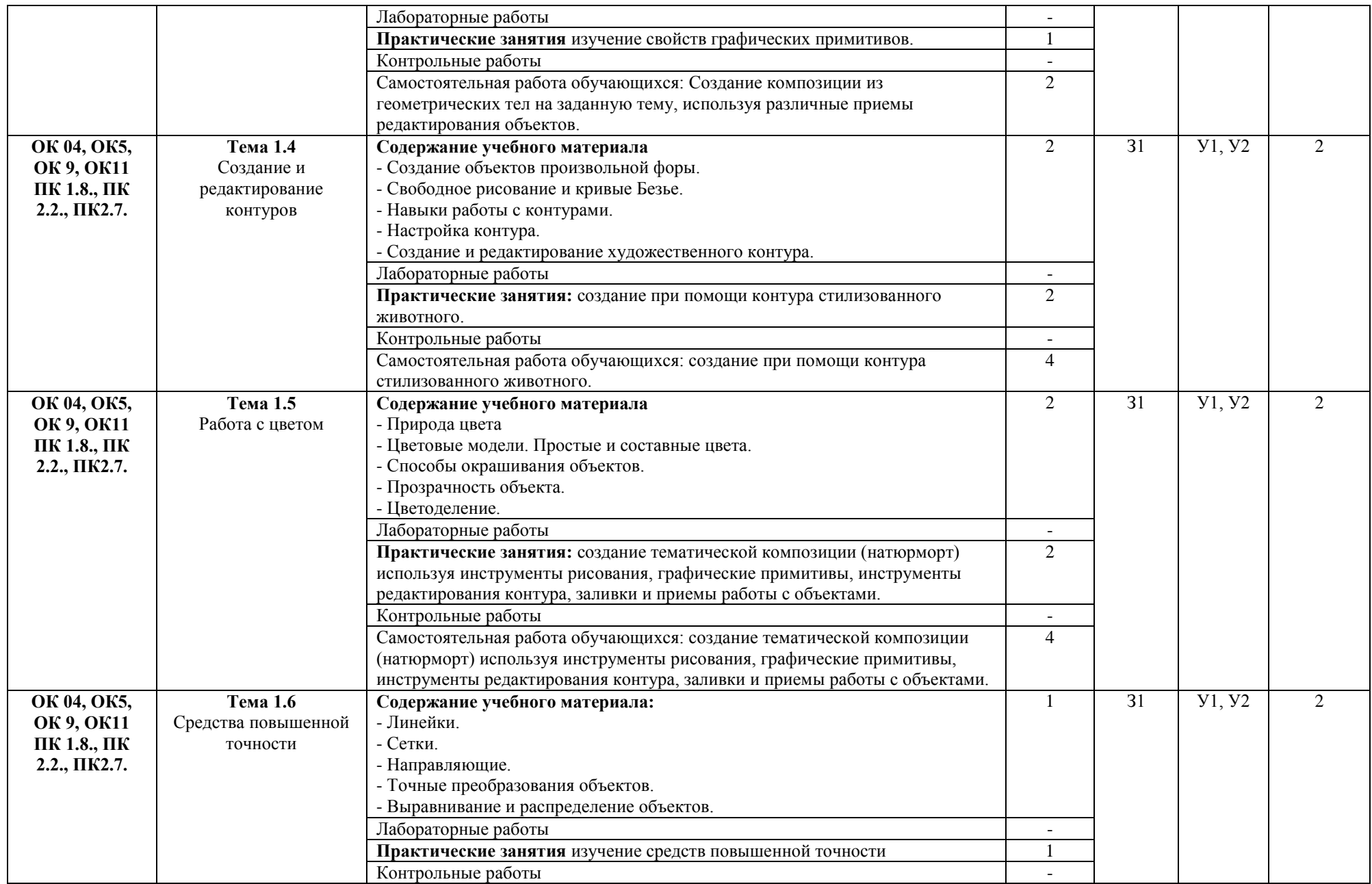

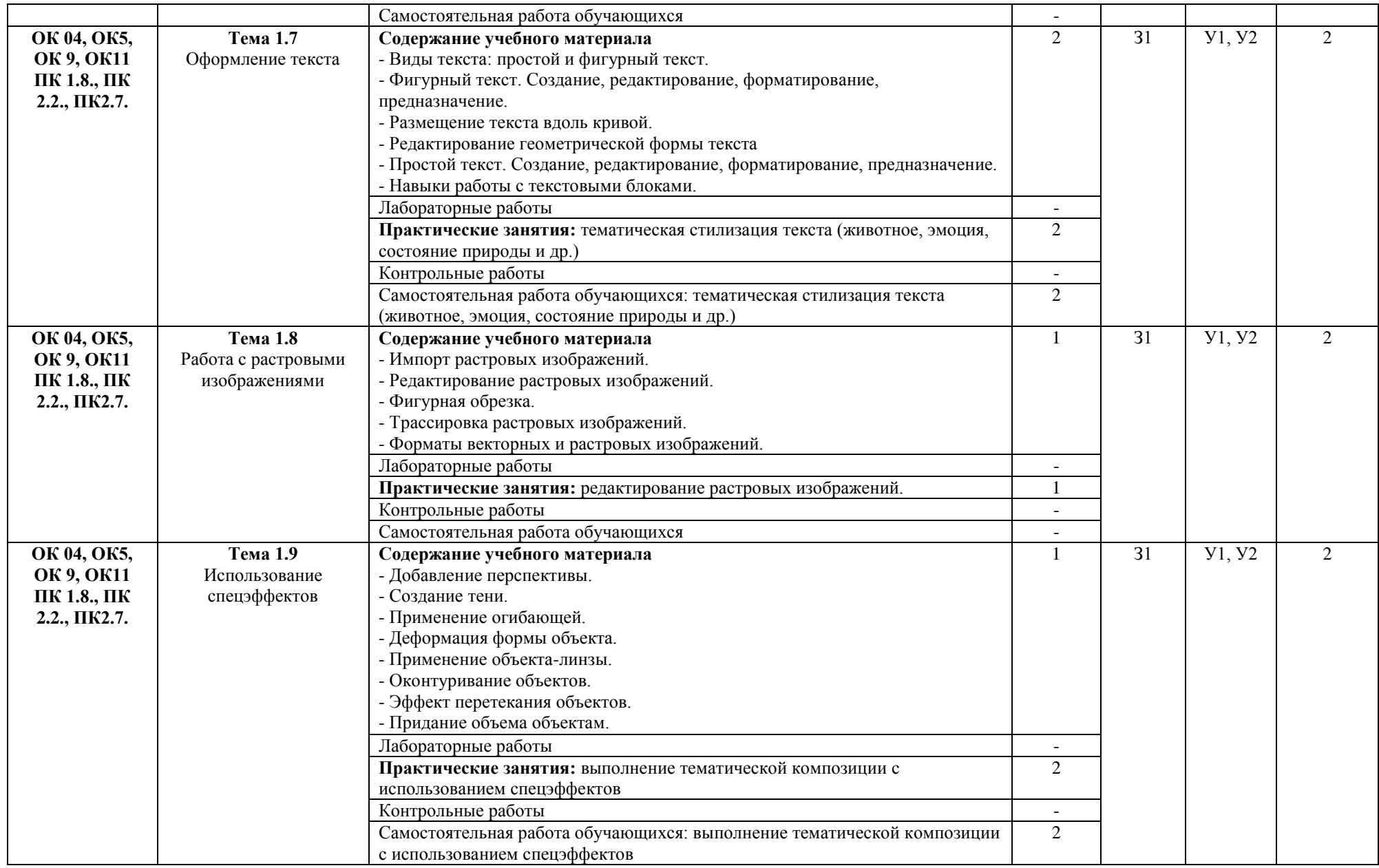

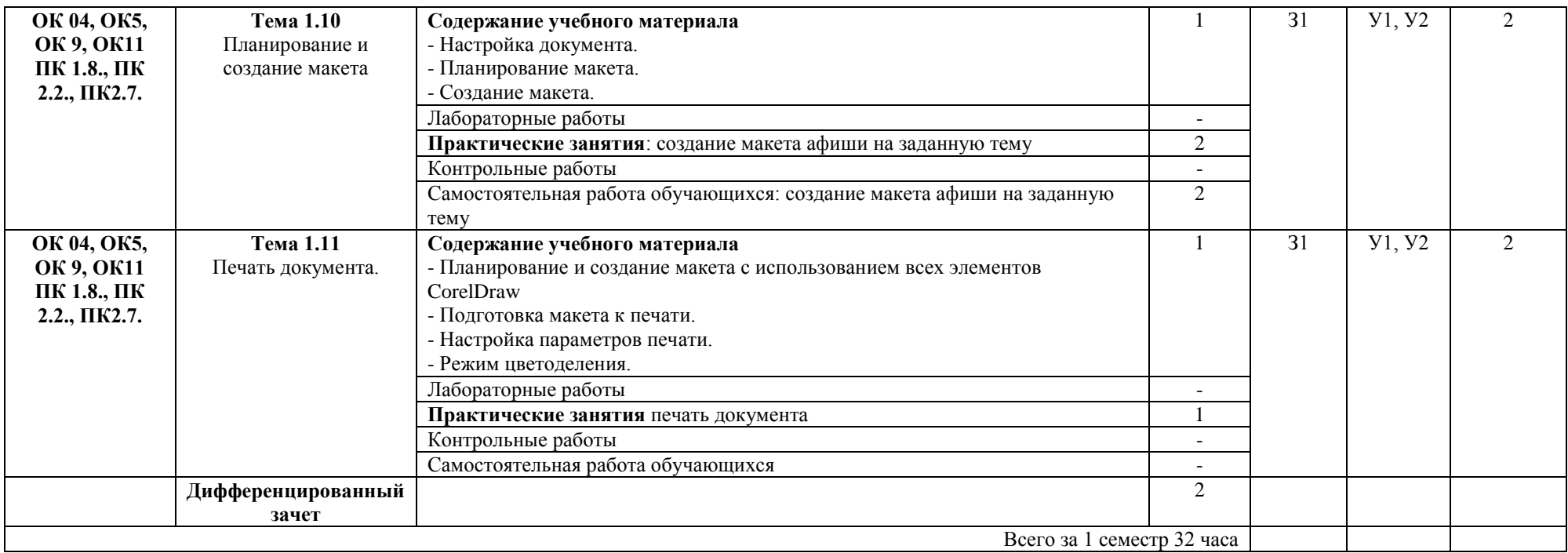

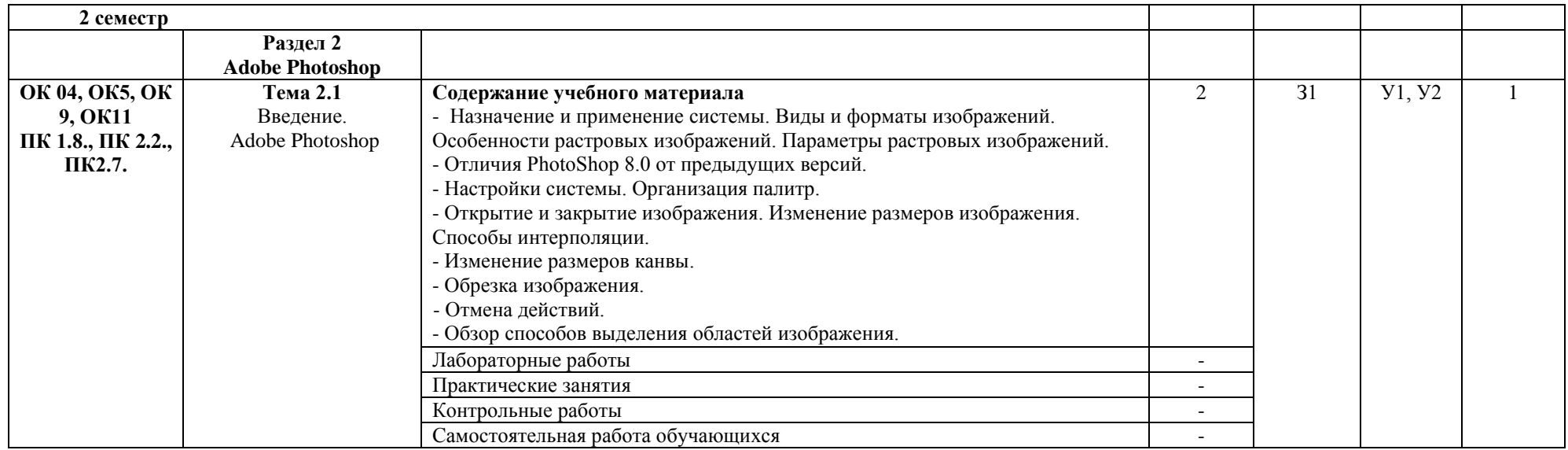

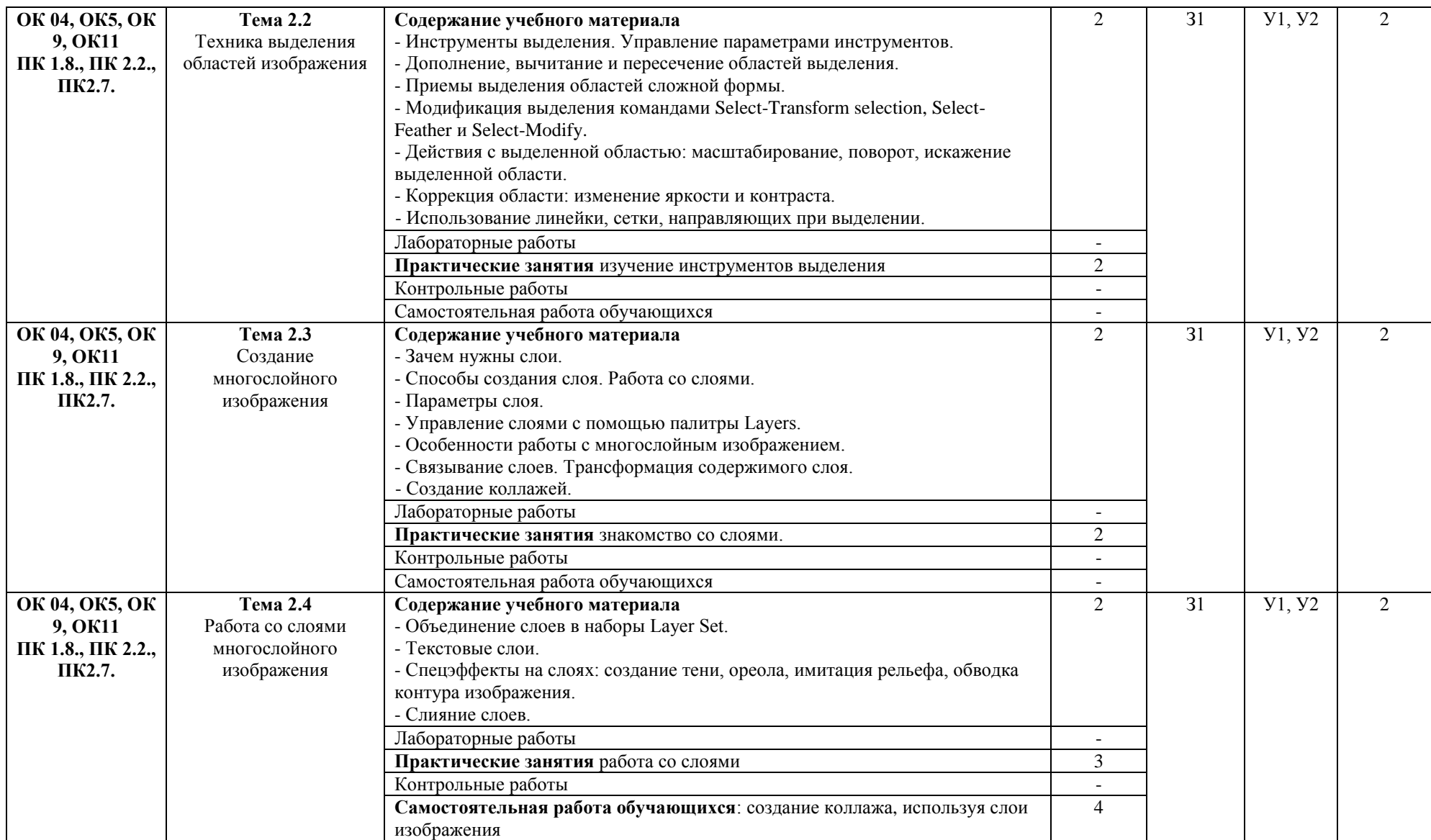

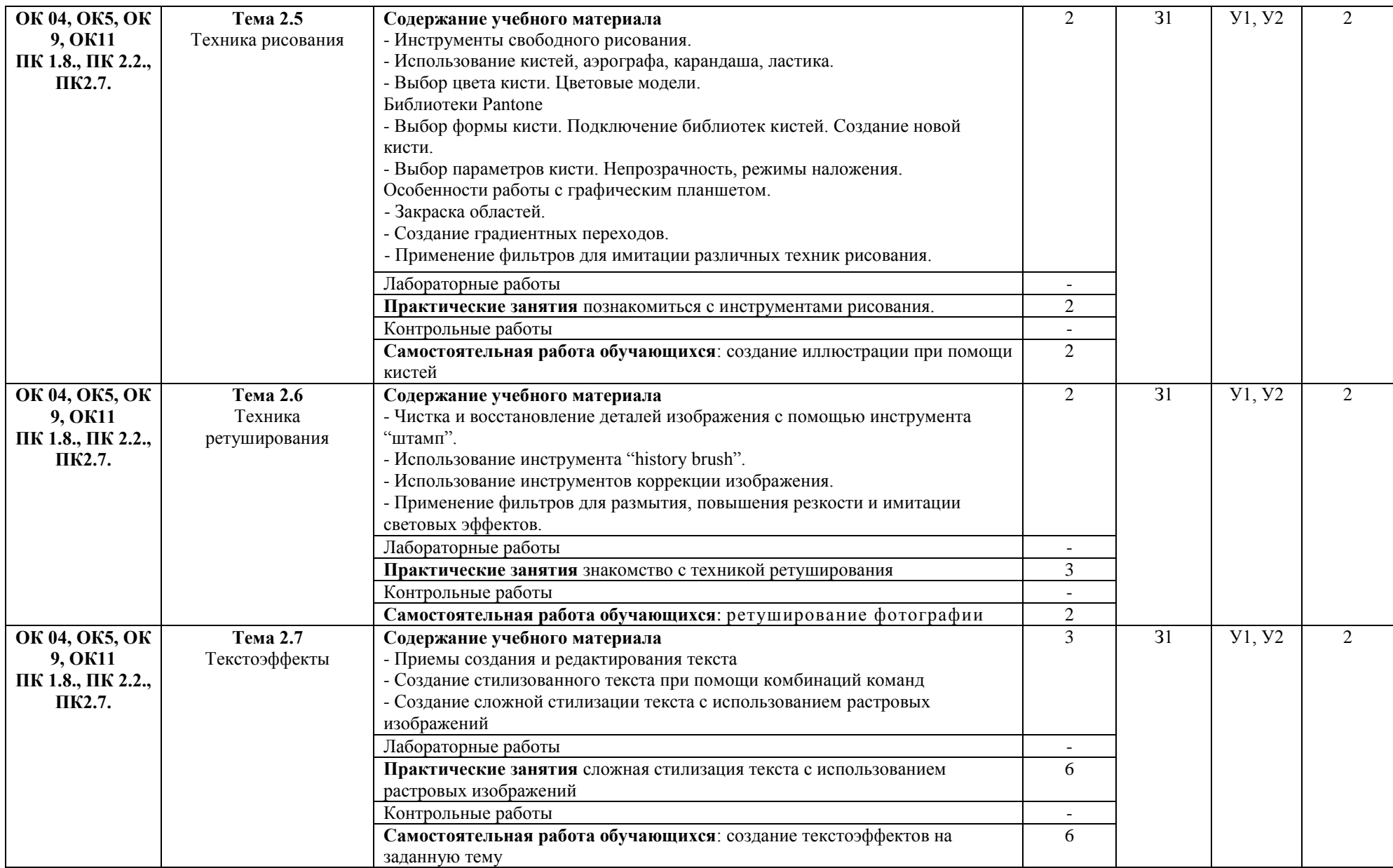

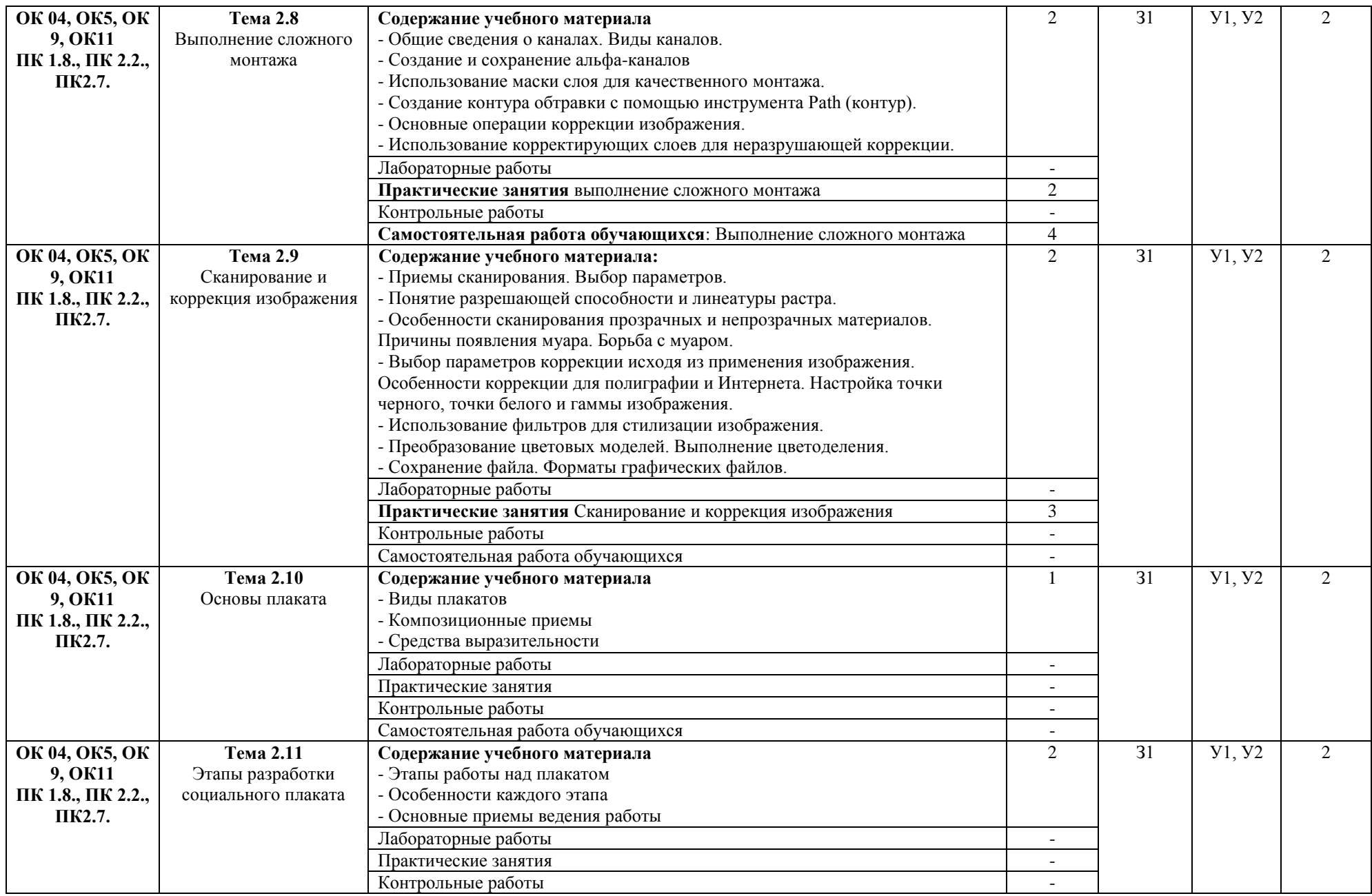

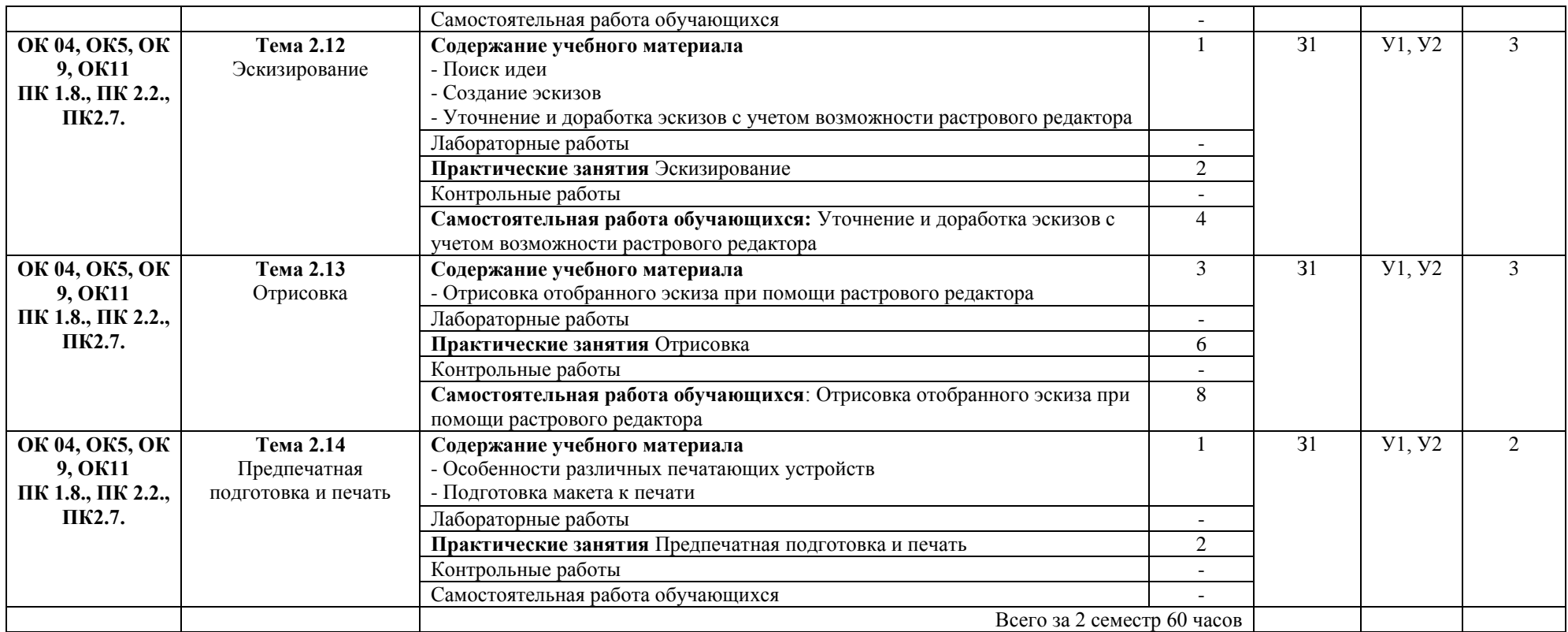

Для характеристики уровня освоения учебного материала используются следующие обозначения:

1. – ознакомительный (узнавание ранее изученных объектов, свойств);

2. – репродуктивный (выполнение деятельности по образцу, инструкции или под руководством)

3. – продуктивный (планирование и самостоятельное выполнение деятельности, решение проблемных задач)

## **3. УСЛОВИЯ РЕАЛИЗАЦИИ УЧЕБНОЙ ДИСЦИПЛИНЫ**

#### **3.1. Требования к минимальному материально-техническому обеспечению**

Реализация учебной дисциплины требует наличия учебного кабинета математики и информатики.

Оборудование учебного кабинета: доска учебная, столы учебные.

Технические средства обучения: компьютеры, проектор, экран, принтер, сканер.

#### **3.2. Информационное обеспечение обучения**

## **Перечень рекомендуемых учебных изданий, Интернет-ресурсов, дополнительной литературы**

Основные источники:

1. Залогова Л.А. Компьютерная графика. Элективный курс: Практикум / Л.А. Залогова. - 2-е изд. - М.: БИНОМ. Лаборатория знаний, 2007 г.- 245 с., 16 с.ил.: ил.

2. Залогова Л.А. Компьютерная графика. Элективный курс: Учебное пособие / Л.А. Залогова. - 2-е изд. - М.: БИНОМ. Лаборатория знаний, 2006 г.- 212 с., 16 с.ил.: ил.

3. Комолова, Нина Владимировна, Яковлева, Елена Сергеевна. [Самоучитель. CorelDRAW X8.](http://bookvoed.ru/book?id=6161539) Серия: [Самоучитель.](http://bookvoed.ru/books?serie=13338&catalog%5Bview%5D=serie) Издательство: [БХВ-](http://bookvoed.ru/books?publisher=4498)[Петербург](http://bookvoed.ru/books?publisher=4498) Переплёт: мягкий Год: 2017

4. Малова Н. А. М19 ArchiCAD 20 в примерах. Русская версия. — СПб.: БХВ-Петербург, 2017. — 576 с.: ил.

Дополнительные источники:

1. Аббасов И. Б. Основы трехмерного моделирования в графической системе 3DS MAX 2018: учебное пособие. 3-е издание, переработанное - М.: ДМК Пресс, 2017.-186с.

Рекомендуемая литература:

- 1. Гальчевский Ю.В. Введение в компьютерную графику: Учебное пособие. Сыктывкар: Издательство Сыктывкарского государственного университета, 2005. – 127 с.
- 2. Гурский Ю., Корабельникова Г. Photoshop 7. Трюки и эффекты. СПб.: Питер,2003.
- 3. Капферер, Жан-Ноэль. Бренд навсегда: создание, развитие, поддержка ценности бренда / Жан-Ноэль Капферер ; пер. с англ. Е. В. Виноградовой; под. общ. ред. В. Н. Домнина. — Москва: Вершина, 2007. — *448 с.:* ил.
- 4. Комолова Н.В. CorelDRAW X4. Самоучитель. СПб.: [«БХВ-](http://ru.wikipedia.org/wiki/%D0%91%D0%A5%D0%92-%D0%9F%D0%B5%D1%82%D0%B5%D1%80%D0%B1%D1%83%D1%80%D0%B3_(%D0%B8%D0%B7%D0%B4%D0%B0%D1%82%D0%B5%D0%BB%D1%8C%D1%81%D1%82%D0%B2%D0%BE))[Петербург»,](http://ru.wikipedia.org/wiki/%D0%91%D0%A5%D0%92-%D0%9F%D0%B5%D1%82%D0%B5%D1%80%D0%B1%D1%83%D1%80%D0%B3_(%D0%B8%D0%B7%D0%B4%D0%B0%D1%82%D0%B5%D0%BB%D1%8C%D1%81%D1%82%D0%B2%D0%BE)) 2008. — С. 656.
- 5. Комолова Н. В., Яковлева Е. С. Adobe Photoshop CS3. Мастер-класс СПб.: [БХВ-Петербург,](http://ru.wikipedia.org/wiki/%D0%91%D0%A5%D0%92-%D0%9F%D0%B5%D1%82%D0%B5%D1%80%D0%B1%D1%83%D1%80%D0%B3) 2007. — 752 с.
- 6. Тайц А. М., Тайц А. А. Самоучитель Adobe Photoshop 7. СПб.: БХВ-Петербург, 2004. - 688 с.: ил.
- 7. Эйри Д**.** Логотип и фирменный стиль. Руководство дизайнера. СПб.: Питер, 2011. —208 с.: ил.

## **4. КОНТРОЛЬ И ОЦЕНКА РЕЗУЛЬТАТОВ ОСВОЕНИЯ УЧЕБНОЙ ДИСЦИПЛИНЫ**

**Контроль и оценка** результатов освоения учебной дисциплины осуществляется преподавателем в процессе проведения практических занятий, а также выполнения обучающимися индивидуальных заданий, проектов, исследований.

![](_page_16_Picture_167.jpeg)